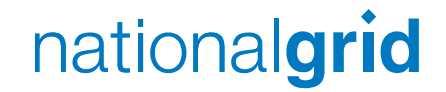

#### **EU Systems Update**

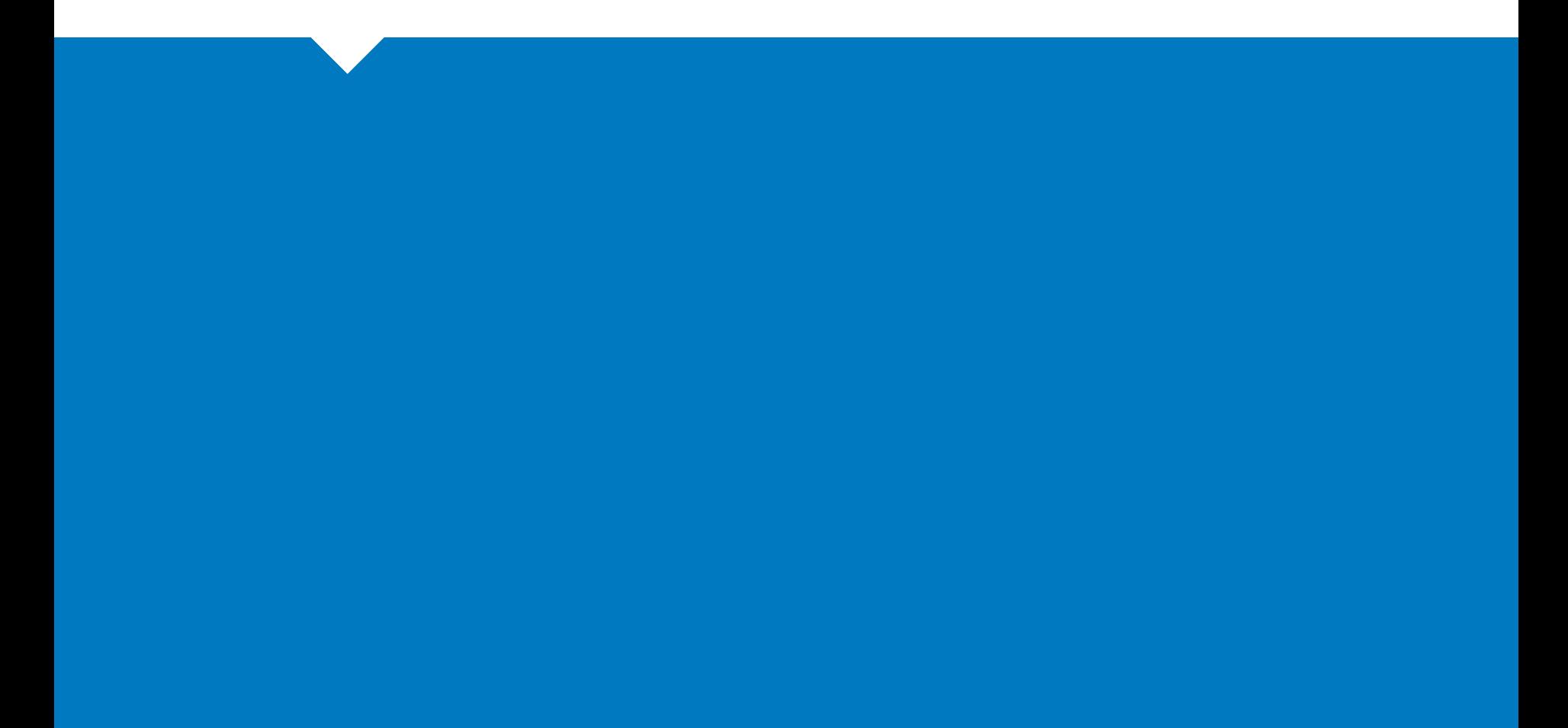

# nationalgrid

### **Actions from the last meeting**

- TR1001: *SSN and DSN Duplicates* National Grid NTS to provide a view on the rules demand and what the functionality allows
- National Grid NTS Response:
	- **UNC EID Section C2.1.5 permits a User to submit both a** SSN and a DSN in the same matching cycle where it is both the NG User and the counterparty User
	- National Grid NTS can currently manage this by datafix in Gemini
	- We are monitoring the use of this in order to assess the need for a functionality change but do not understand why a User would want to nominate in this way

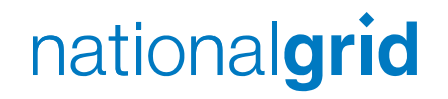

### **Actions from the last meeting**

- TR1002: *User Testing Environment Window* National Grid NTS to consider extending the window and advise shippers.
- National Grid NTS Response:
	- **The testing environment has been closed down and will** not be re-opened
	- **Training material is available on the Xoserve website**

# nationalgrid

### **Resolved Systems Issues**

- The nominations 'lock out' issue during the matching process has been resolved
	- A User can renominate again at hour bar +5 minutes
- The issue of nomination start time not automatically populating for within day matching cycles starting at hour bars 21:00, 22:00 and 23:00 has also been resolved
- Shipper balance screens are being corrected going forward to show the correct confirmed nominations
- Users are now able to renominate a positive value if a zero value has been entered as the original nomination
- An issue with day-ahead renominations submitted between 04:00 and 05:00 has now been resolved

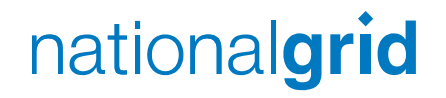

### **Update on Other Systems Issues**

- A User may get 'locked out' of Gemini as a result of entering incorrect information associated with a SSN
	- A fix is scheduled for this issue but we are not currently able to advise a delivery date
	- I In the interim, Users can contact the Xoserve helpdesk to get the erroneous information deleted
- Non-receipt of Confirmed Quantities
	- If a User cannot see its CQ by the time expected in Gemini, the User should contact the adjacent TSO in the first instance before the Xoserve helpdesk